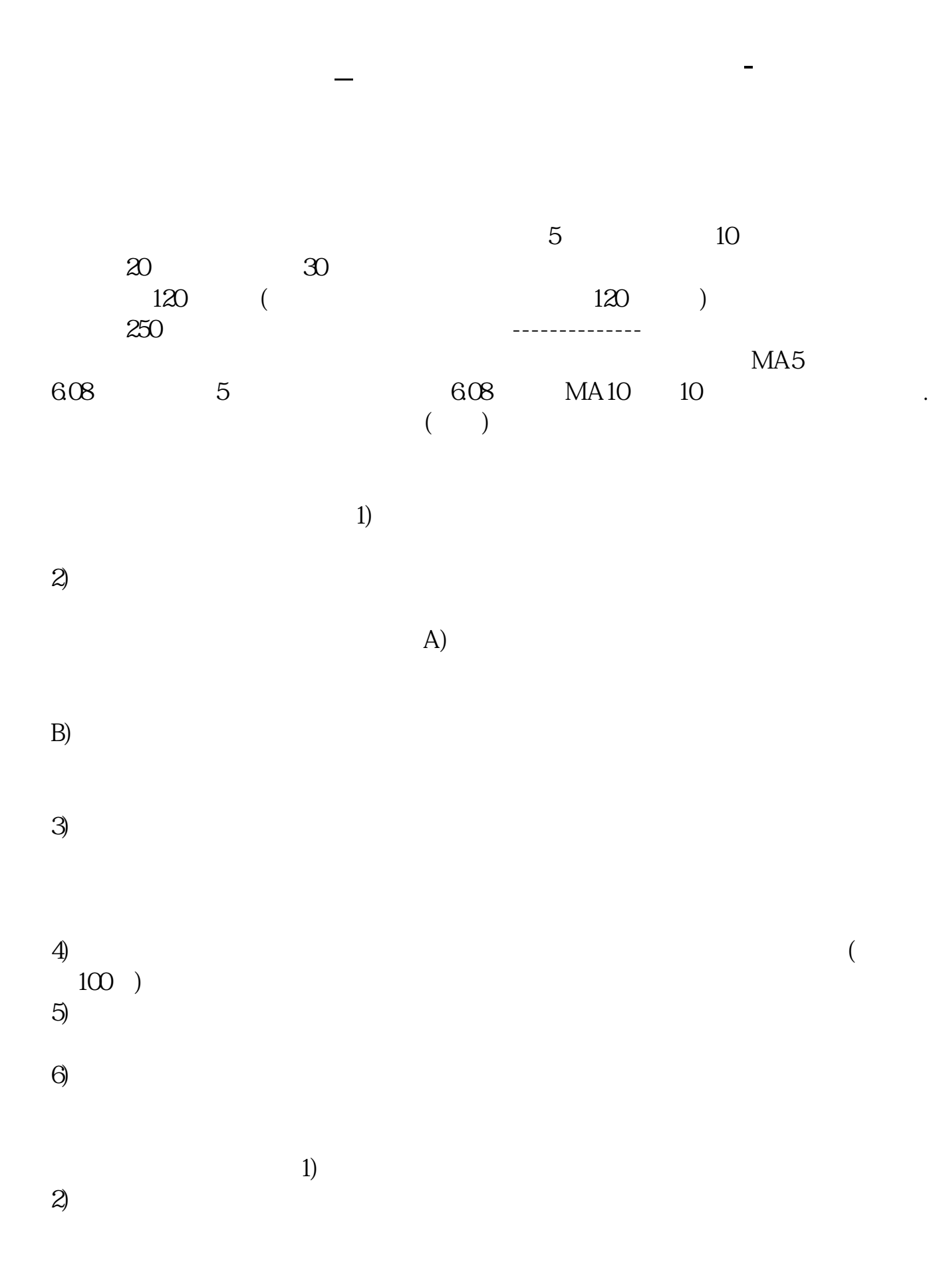

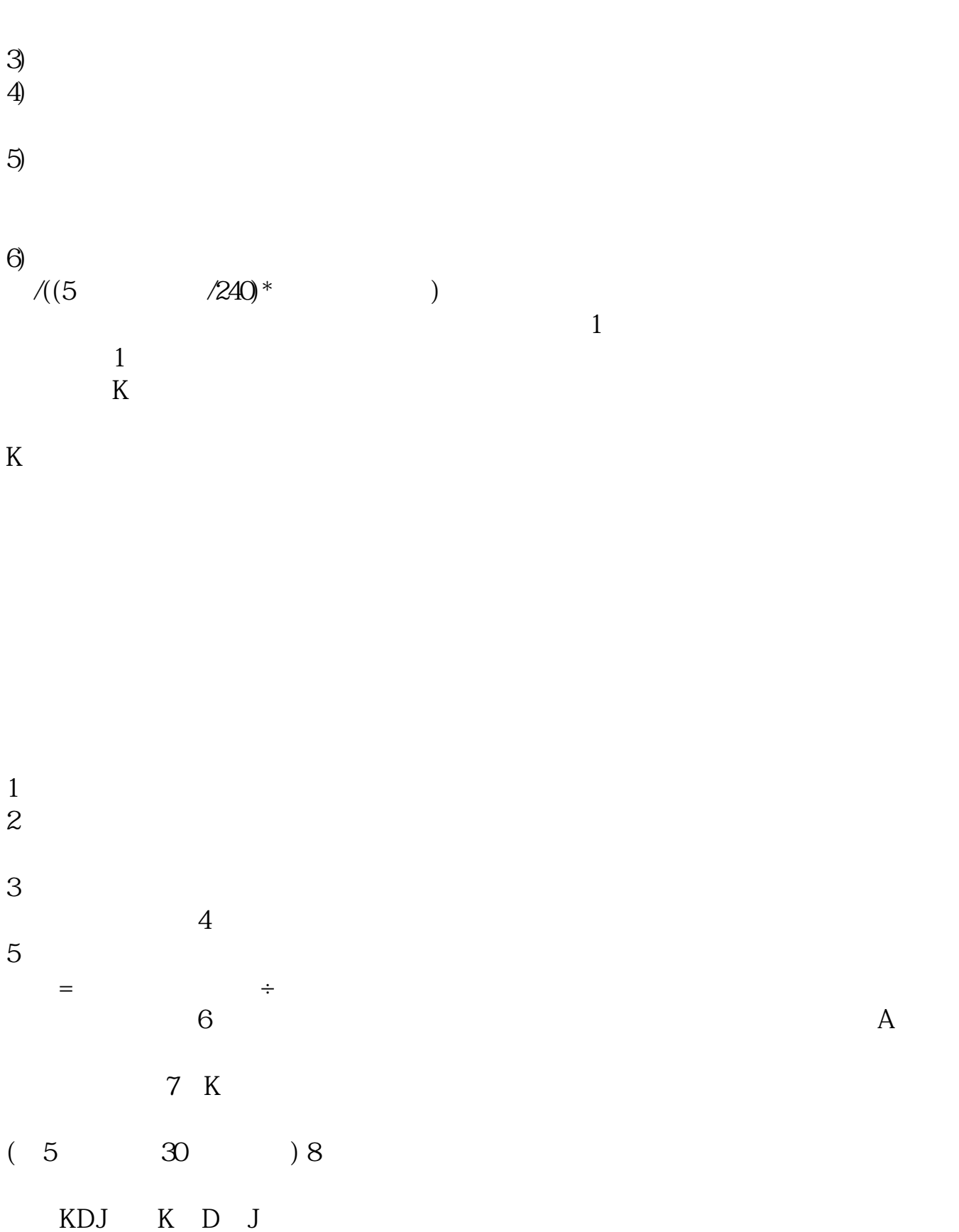

 $\overline{2/5}$ 

 $K$ 

**五、新手如何看股票?**

## \*://blog.eastmoney\*/xiayingsha/blog\_170271106.html 最佳买入时机要符合4个条件

\*://blog.eastmoney\*/xiayingsha/blog\_170262820.html

 $6$ 

 $1$ 2:  $\frac{3}{3}$   $\frac{4}{3}$ 

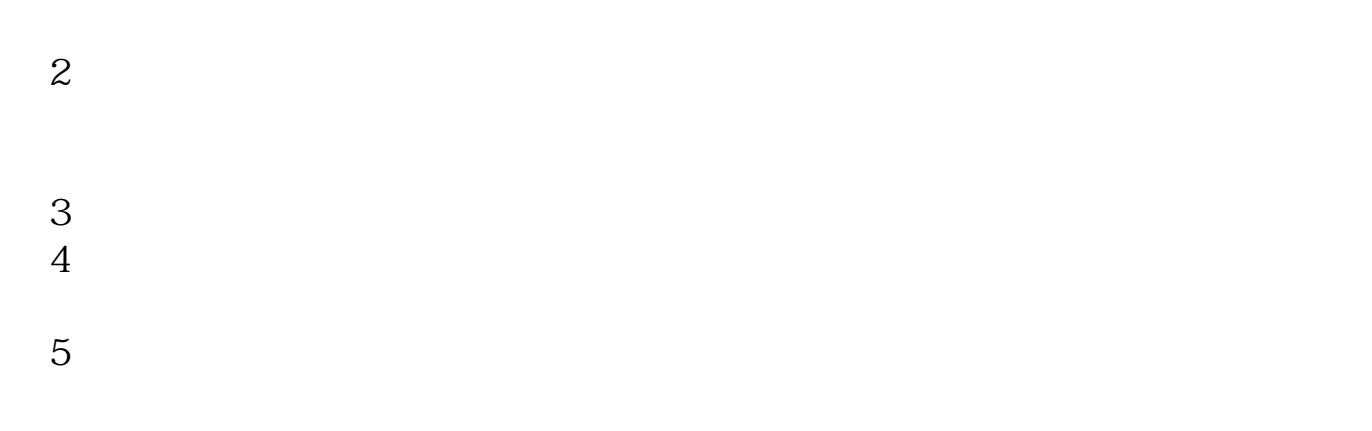

 $6$  K

 $\overline{\phantom{a}}$  (  $\overline{\phantom{a}}$  ) (  $\overline{\phantom{a}}$  ) (  $\overline{\phantom{a}}$  ) (  $\overline{\phantom{a}}$  ) (  $\overline{\phantom{a}}$  ) (  $\overline{\phantom{a}}$  ) (  $\overline{\phantom{a}}$  ) (  $\overline{\phantom{a}}$  ) (  $\overline{\phantom{a}}$  ) (  $\overline{\phantom{a}}$  ) (  $\overline{\phantom{a}}$  ) (  $\overline{\phantom{a}}$  ) (  $\overline{\phantom{a}}$  ) (

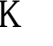

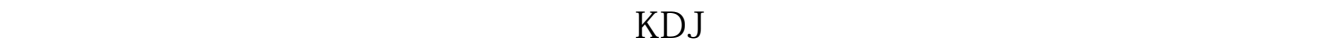

 $\sim 1$ 

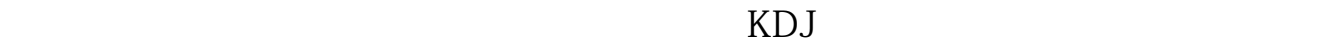

 $K$ 

.pdf [《增发股票会跌多久》](/book/8625.html)

 $4/5$ 

## **股识吧 gupiaozhishiba.com**

<u>《股票除息》(图</u> [下载:普通人怎么看炒股.doc](/neirong/TCPDF/examples/output.php?c=/author/72128302.html&n=普通人怎么看炒股.doc) [更多关于《普通人怎么看炒股》的文档...](https://www.baidu.com/s?wd=%E6%99%AE%E9%80%9A%E4%BA%BA%E6%80%8E%E4%B9%88%E7%9C%8B%E7%82%92%E8%82%A1)

<https://www.gupiaozhishiba.com/author/72128302.html>